# Tensorflow Overview

CS294-112: Deep Reinforcement Learning

## Goal of this course

Train an agent to perform useful tasks

# Goal of this course

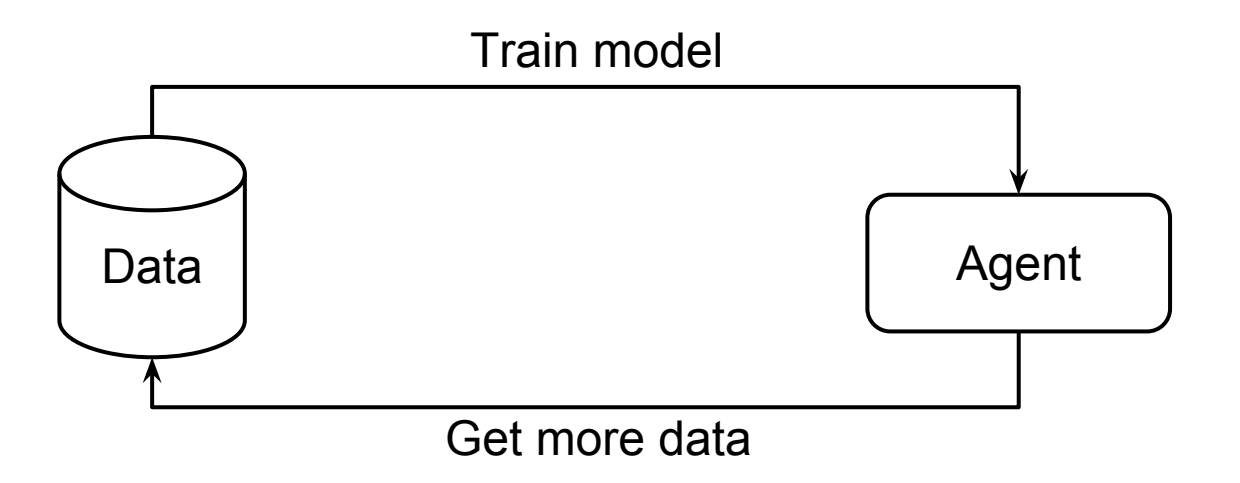

# Goal of this course

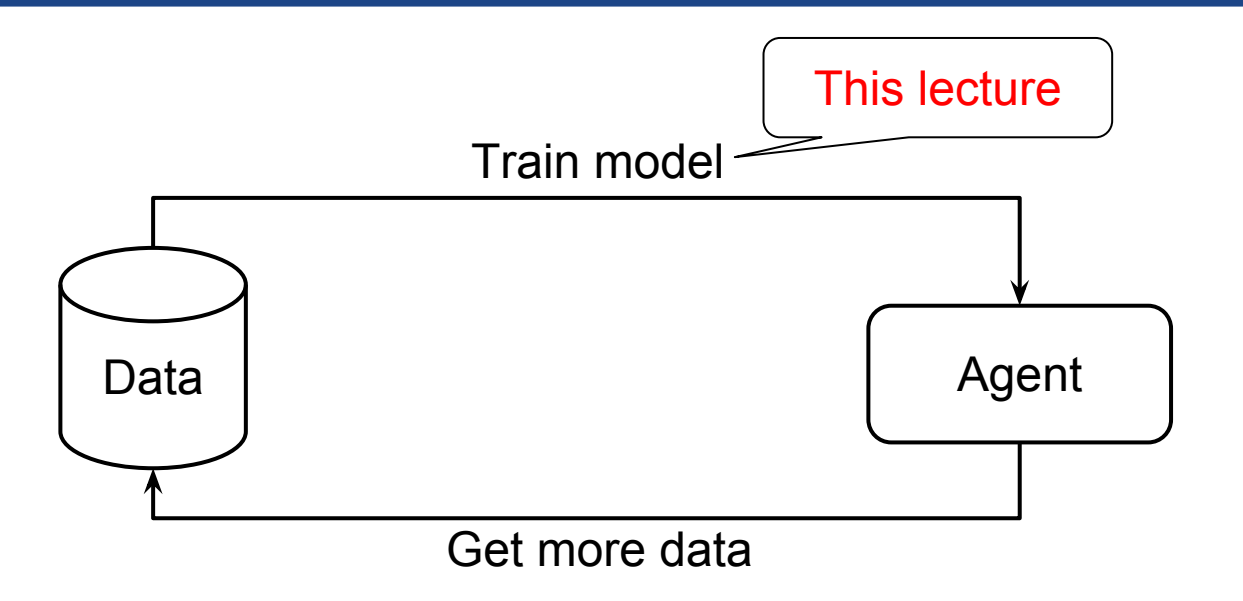

# Machine learning

#### How to do this?

$$
\theta^* = \underset{\mathbf{w}}{\mathrm{arg\,min}} \sum_{(\mathbf{x}, \mathbf{y}) \in \mathcal{D}} \|f_{\theta}(\mathbf{x}) - \mathbf{y}\|
$$

#### gradient descent neural networks

# What is Tensorflow?

- Library for
	- Defining computation graphs
	- Calculating gradients

# Tensorflow: defining computation graphs

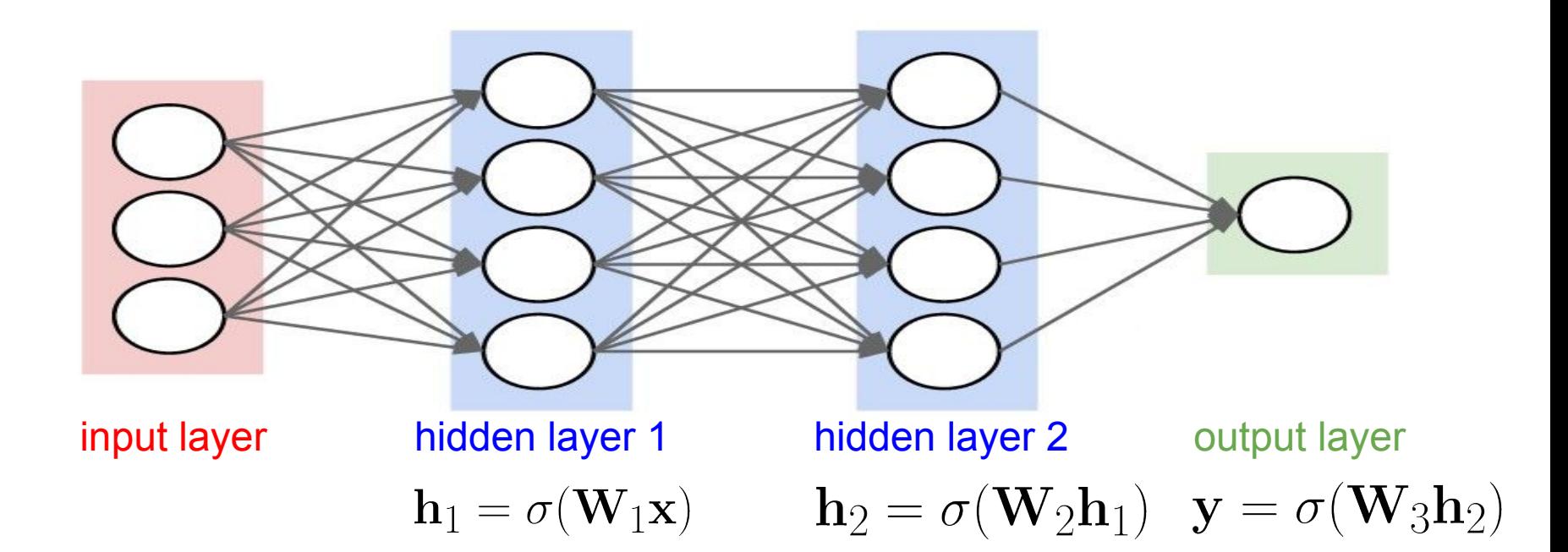

# Tensorflow: calculating gradients

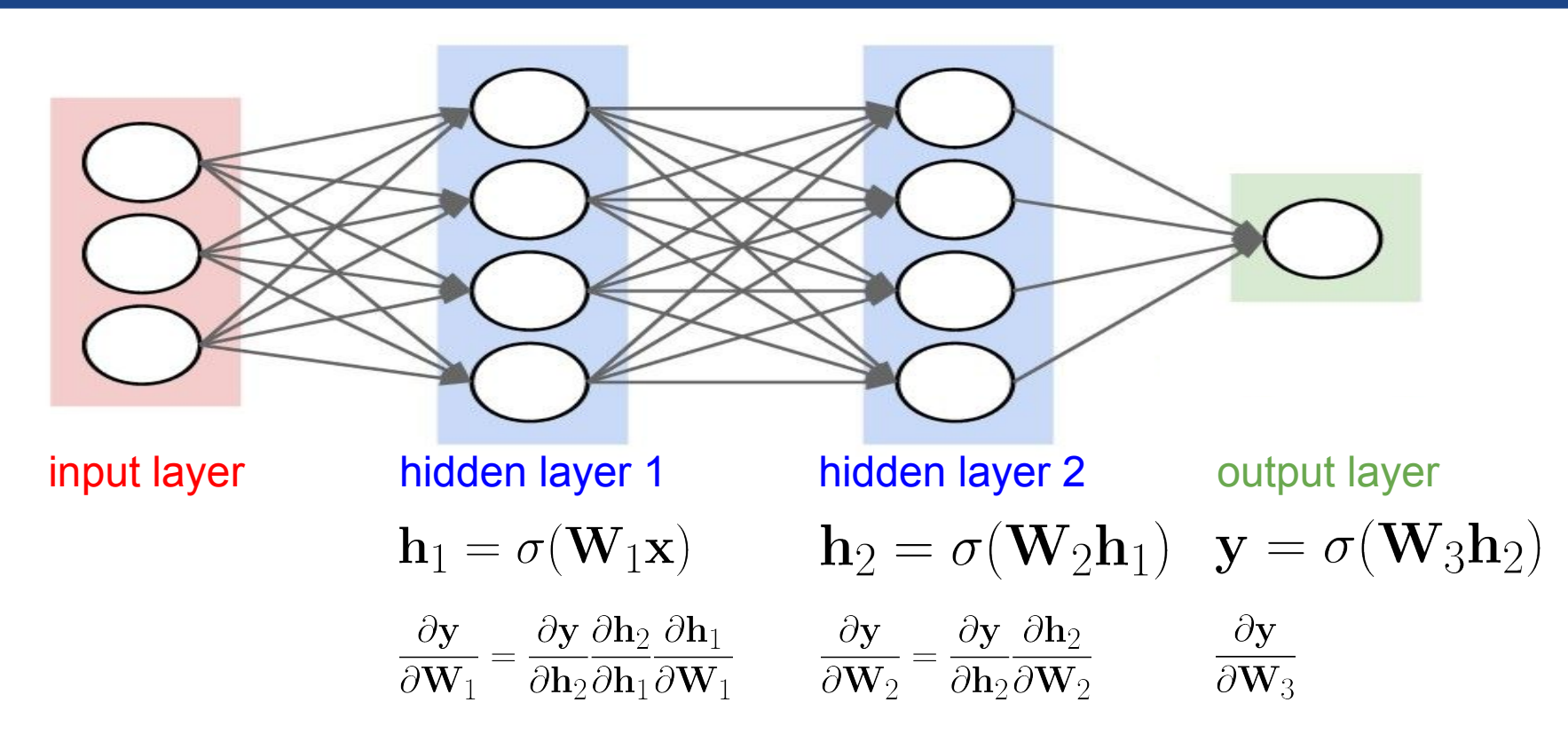

[picture from Stanford's CS231n]

# Tensorflow: calculating gradients

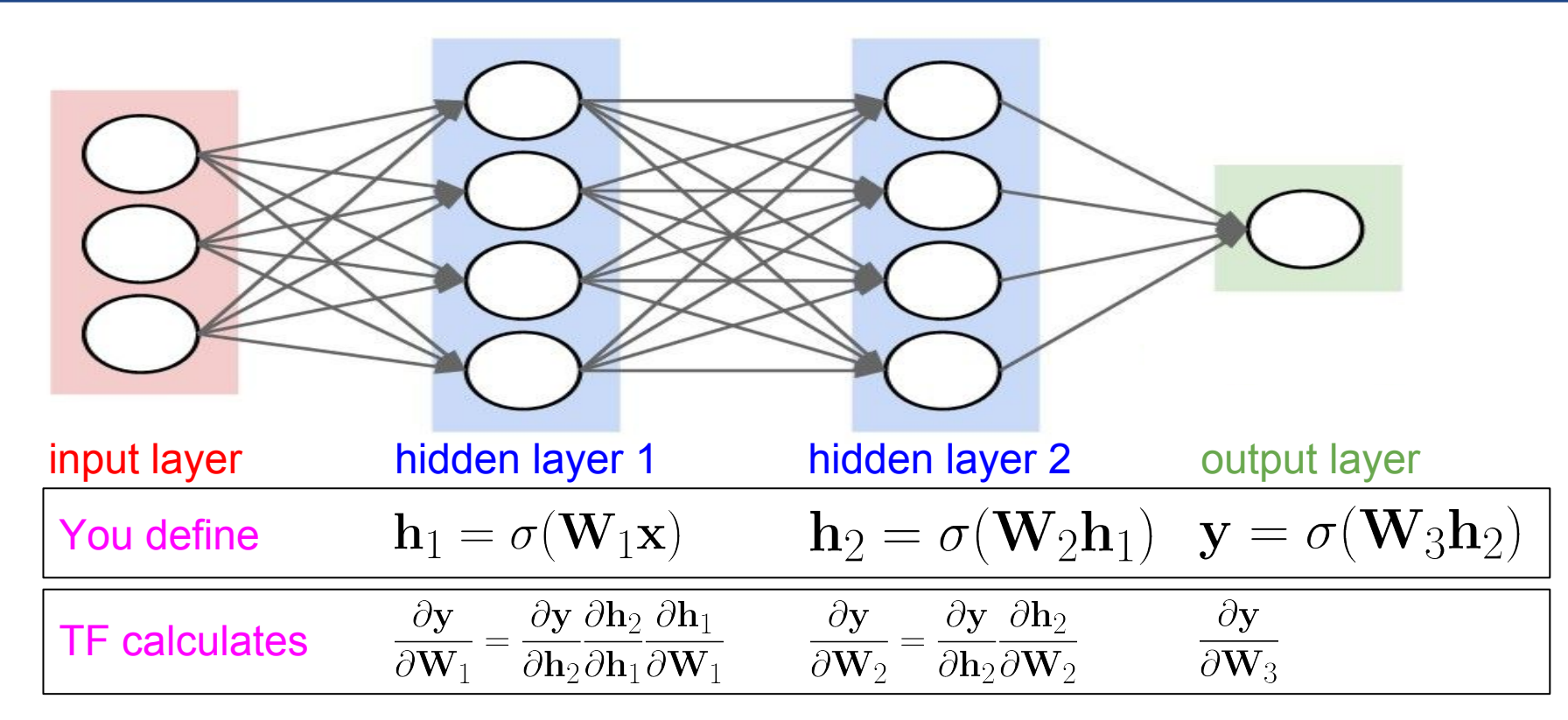

## Alternatives to Tensorflow

PyTorch, Caffe, Theano, MXNet, Chainer, .....

fundamentally the same implementation differences

## Hands-on with Tensorflow

<switch to Jupyter notebook>